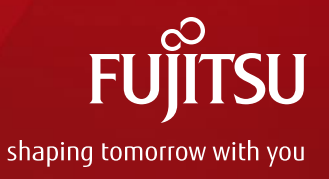

# LXCF: Tools for Dividing Host OS into Container with libvirt-LXC

May 20, 2014 Yasunori Goto / Hideyuki Niwa Fujitsu Limited

## Who are we?

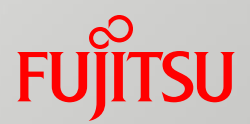

#### ■ Yasunori Goto (Speaker)

- Leader for KVM and LXC development team of Fujitsu
	- developed Linux memory hotplug with community until 2008
	- joined customer support team to analyze users troubles about Linux kernel for several years
	- returned to the Linux development team last year

## Hideyuki Niwa

#### ■ Author of LXCF

- developed UNIX OS for super computer with vector processor
- joined Linux division and has worked for Linux now

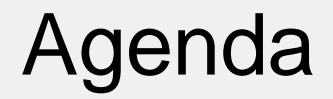

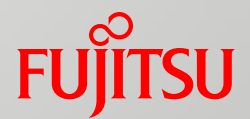

## **Basis of LXC**

- **Now We are developing LXCF**
- Design of LXCF
- **How to use**

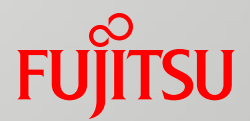

## Basis of LXC

## Linux Container

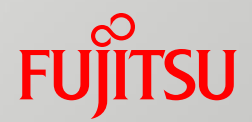

#### **Linux Container is an OS level virtualization method**

- It provides multiple isolated environments on one host
	- User can execute many services on the host
- $\blacksquare$  No need to emulate hardware like virtual machine
	- Performance is better than virtual machine

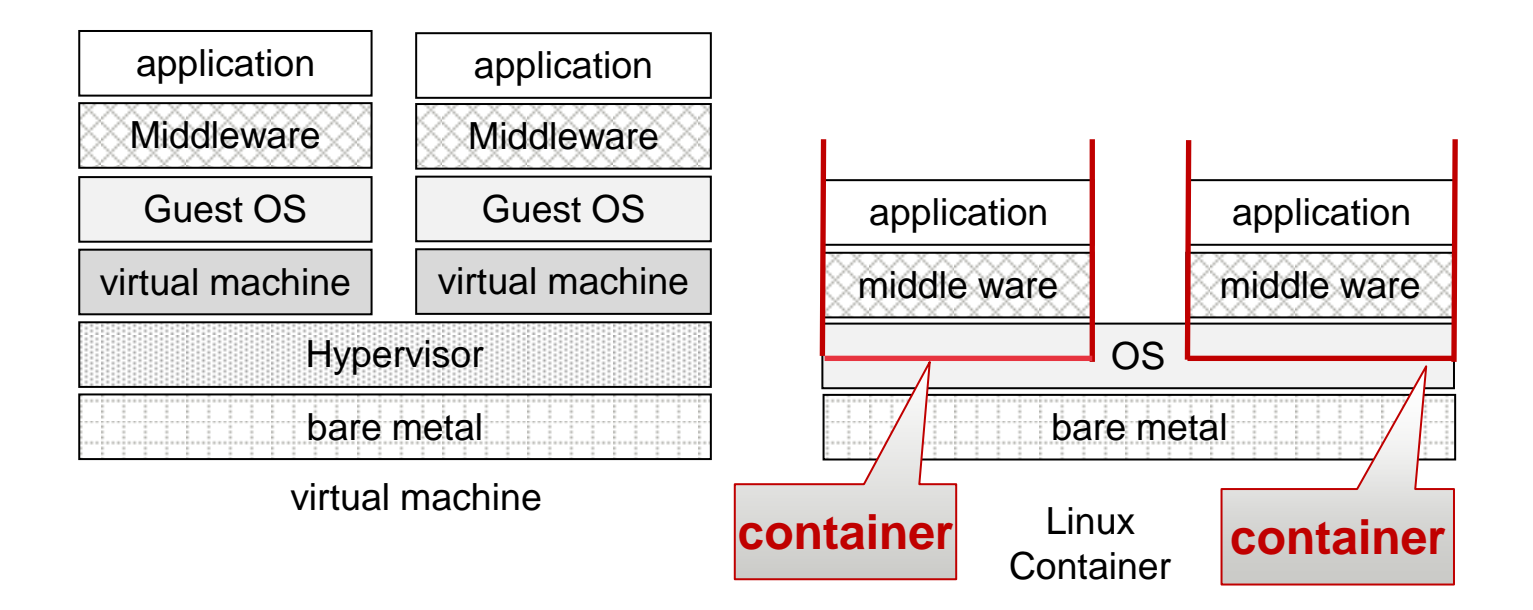

# User-land tools of LXC

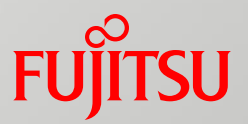

■ To use Linux Container, user-land tool is necessary

- $\blacksquare$  Kernel provides only...
	- system calls to manage namespace (clone(), unshare(), and setns())
	- interfaces for resource control (cgroup)
- There are many user-land tool set
	- LXC (userland toolset which is simply called as "LXC")
		- well developed tool to use Linux Container feature
	- **Libvirt-lxc** 
		- provides core feature for Linux Container with libvirt
	- Docker
		- "The hottest"
		- "Linux Container" + "git style image management"
		- for immutable system
	- $\Box$  etc
		- lmctfy, systemd-nspawn

## Note in this presentation

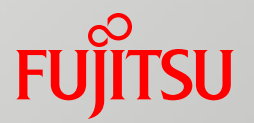

 $\blacksquare$  The name of "LXC" has 2 meanings

- 1. General features/APIs of Container
- 2. Userland tool-set which is shown in the previous page
- $\blacksquare$  To prevent confusing, I would like to use the following words in this presentation
	- $\blacksquare$  "Linux Container" means the first meaning
	- "LXC" means the second one

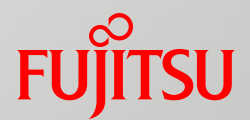

## Why we are developing LXCF

## Motivation of LXCF

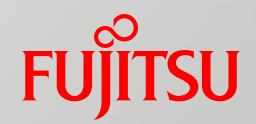

■ To provide "a system divided into some containers" for Enterprise customers

- For example, execute "daily online transaction job" on a container and "nightly batch job" on another container in one host
- Easy to tune resources of each container
	- Making "dynamic resource control" easy on the above example

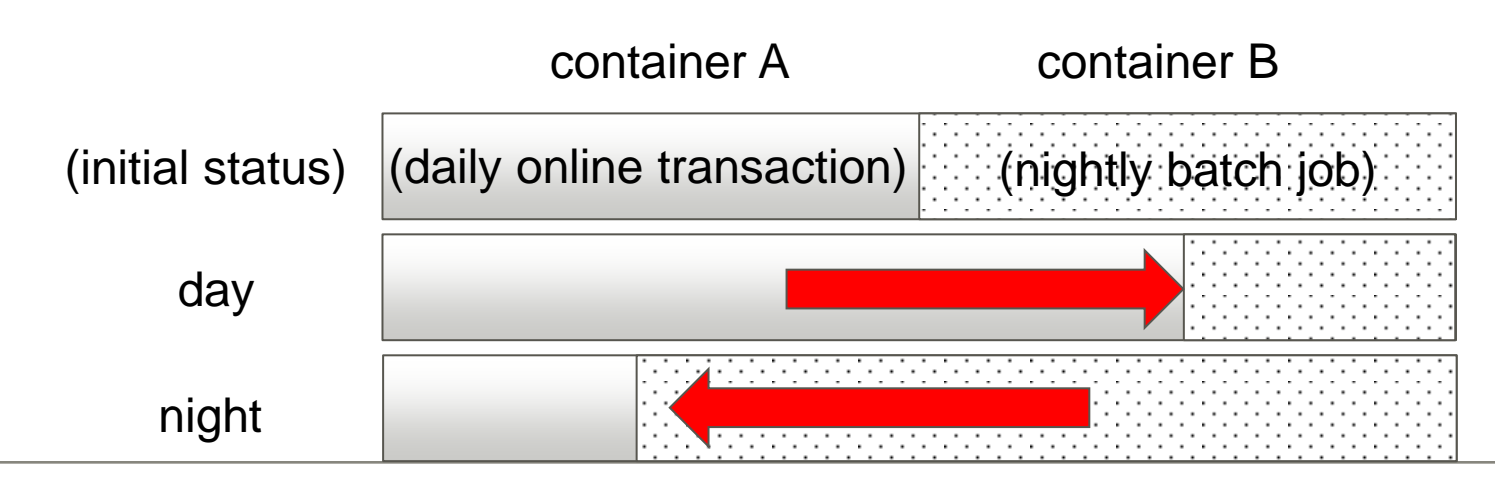

## Purpose of LXCF

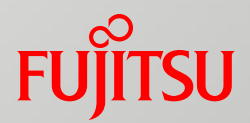

Divide a system into some containers

- Put several services/applications together on a host
- **Provide likely full OS environment by Linux Container** 
	- systemd works in each container
	- User can operate/maintain services like bare metal environment
	- Same runtime/ libraries in each container with host
		- Application / Middleware works easily in LXCF container by providing similar environment of bare metal
- Easy resource tuning
	- For dynamic resource control
- Long life container
	- need update software which user specified

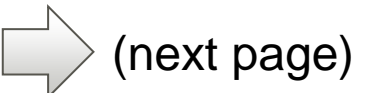

• not only host's software, but also containers' one

#### What long life means?

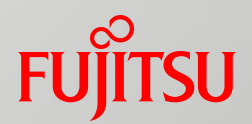

#### Customers' demand on enterprise system

- "Long life support" is required
	- Users require 10 years support
		- The most extreme example, one user required 20 years support Since a "law" for his factory required him to keep the line of factory for 20 years, he requested us for same length support for the factory's system
	- want to update only packages which have problems
		- Maintenance time for operating system is very limited
		- They do not update software as much as possible
			- update means that users have to test the system again
		- Even if update is necessary, users tend to avoid changing whole of image to minimize the influence of update
		- Blue/green deployment is not popular yet

#### Existing userland toolsets

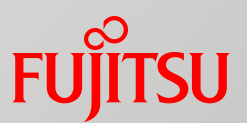

- From our point of view
	- **LXC** 
		- RHEL / CentOS may not merge LXC :-P
		- If runtime is shared among containers by bind-mount, its update will fail
			- (I will describe why update fails for bind-mounted directory later...)
	- $\blacksquare$  Libvirt-lxc
		- only provide core features / interfaces
		- User has to customize to create a new container
			- It is hard to use
	- **Docker** 
		- force users to change their operation and maintenance way drastically
		- Enterprise users have to change policy of test
		- Though Docker has promising future, it need much time for enterprise users to accept Docker's concept

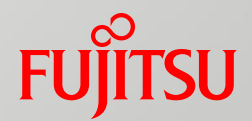

# Design of LXCF

## Image of container with LXCF

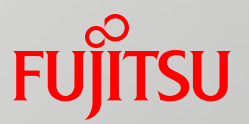

#### ■ LXCF helps making/control containers

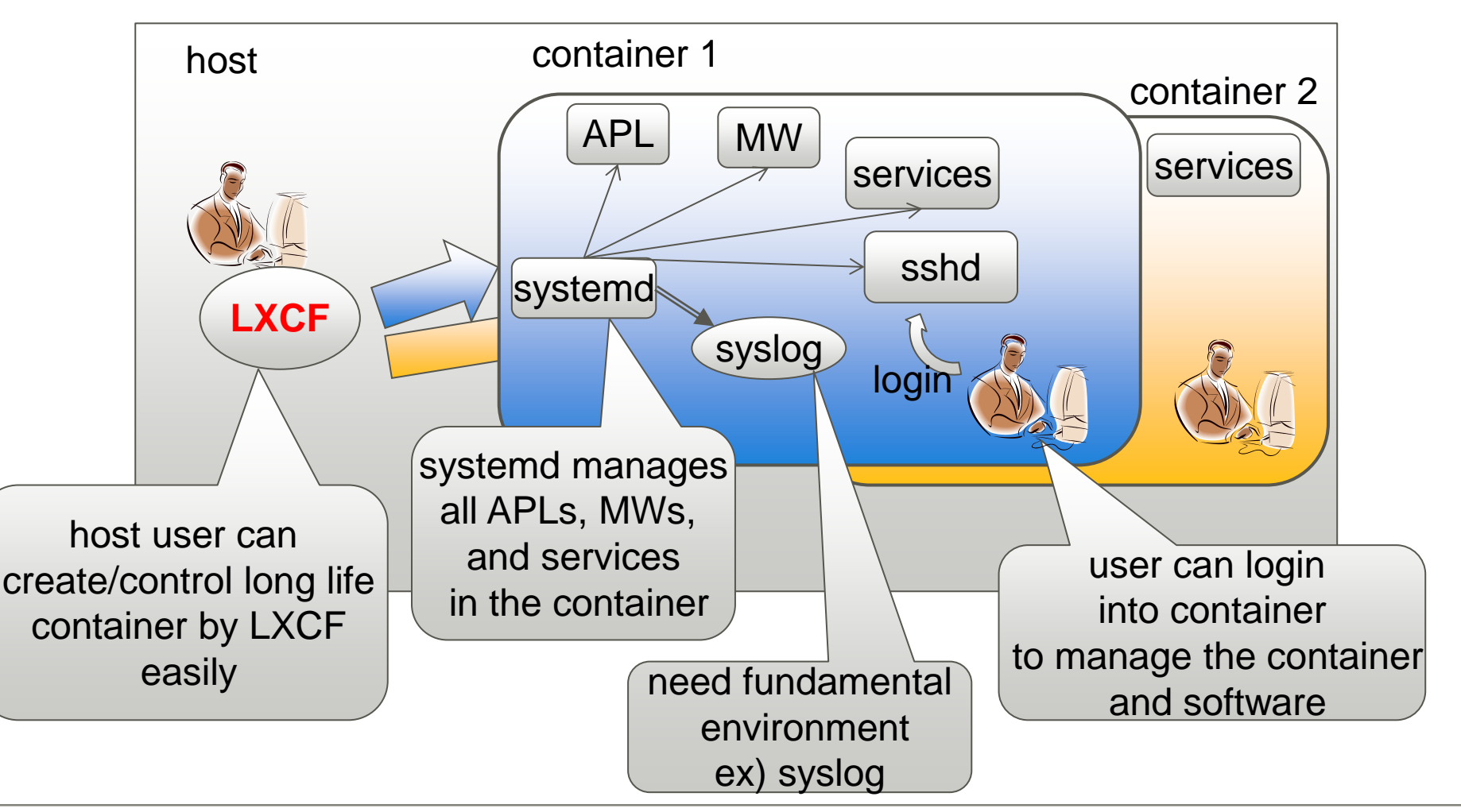

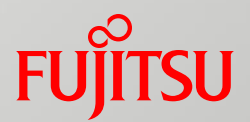

## ■ LXCF depends on libvirt-lxc

- But, LXCF accesses cgroup interfaces directly now.
	- Cgroup interfaces are under reconstruction currently
	- If libvirt (or systemd) will support all of cgroup interfaces, lxcf would like to use it.

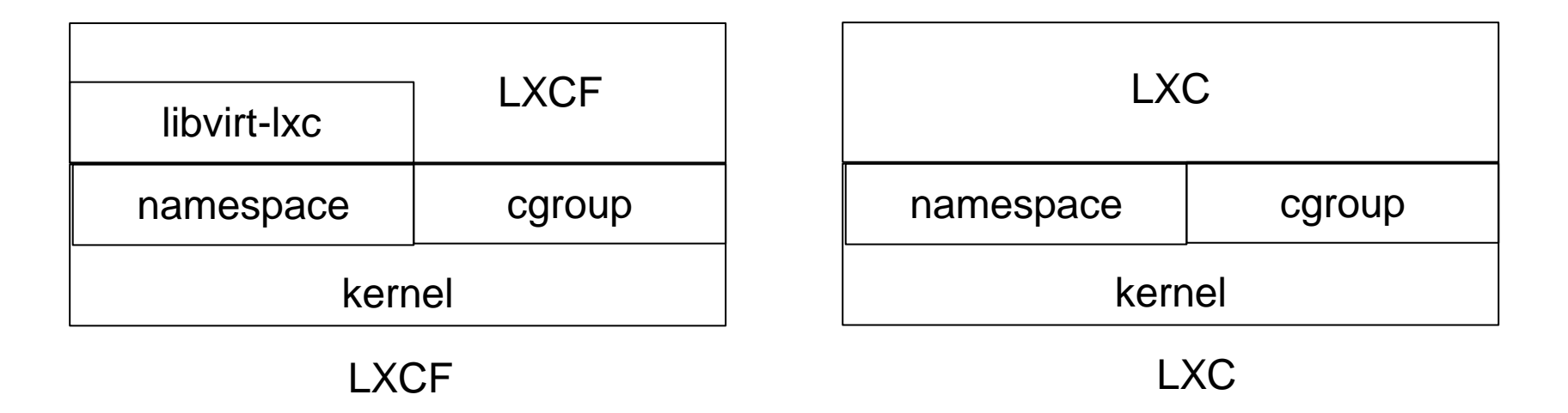

# 2 Models of LXCF

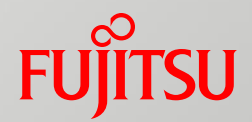

LXCF supports 2 type use-case by the following models

- Separate model
- **Joint model**

#### This setting is selected by config file of LXCF on host

```
[root@localhost /]# cat /etc/lxcf/lxcf.conf 
# 
# model = joint or separate 
# 
[Model] 
model=joint \quad \langle----- here!
```
# Separate Model (1/2)

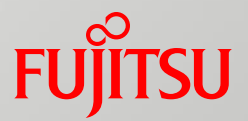

- Basic usage
	- $\blacksquare$  Each container has its own directory
		- many files are copied from host

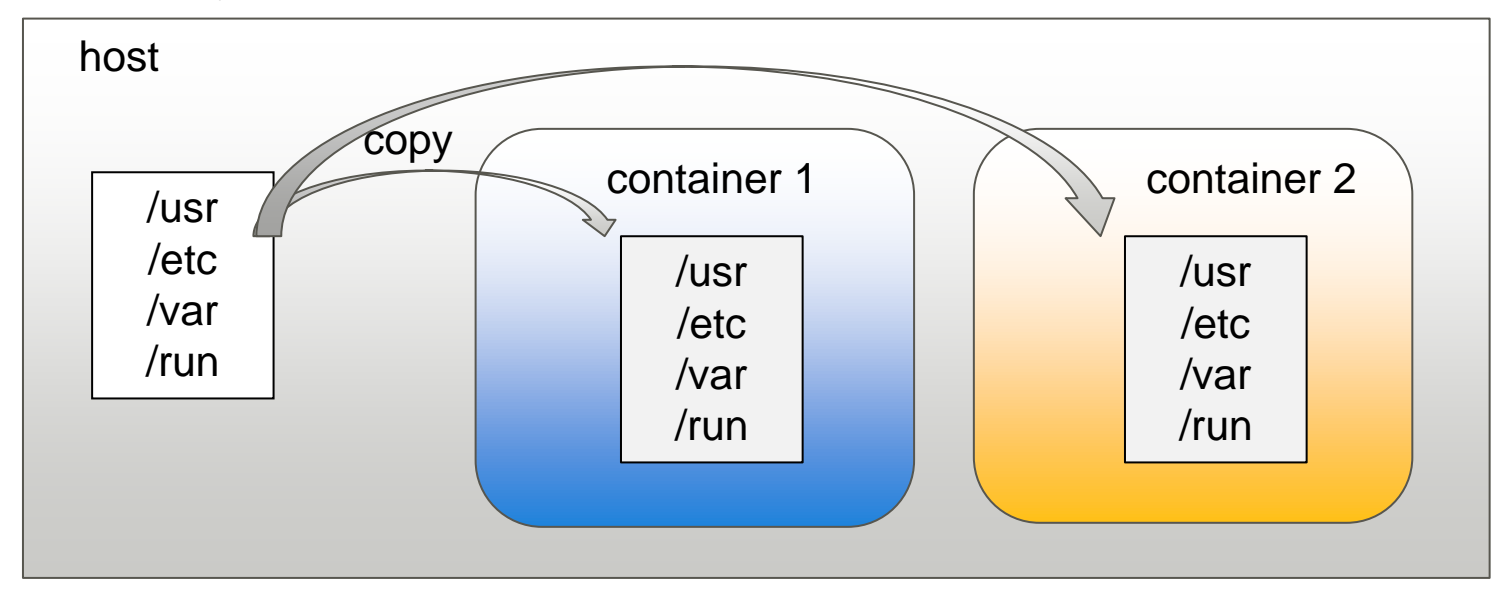

- User has to install/update applications and MW for each containers
- Container private installation is allowed
	- E.g.) for DB containers, for web server containers, etc

# Separate model (2/2)

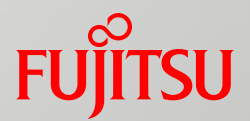

How to create new container's directories

- Copied from host to each container
	- /usr, /etc, /var
- Symbolic linked
	- /bin , /sbin, /lib, /lib64
- Automatically created when the container start
	- /dev, /proc, /tmp, /sys, /run
- **Empty directories are created** 
	- /boot, /home, /media, /mnt, /opt, /srv
- bashrc is only copied from host
	- /root

# Joint Model (1/2)

- Extended usage
	- Runtime is shared
		- Each container bind-mounts /usr
			- (/bin, /sbin and /lib are symbolic-linked to /usr )
			- other files are copied to each container

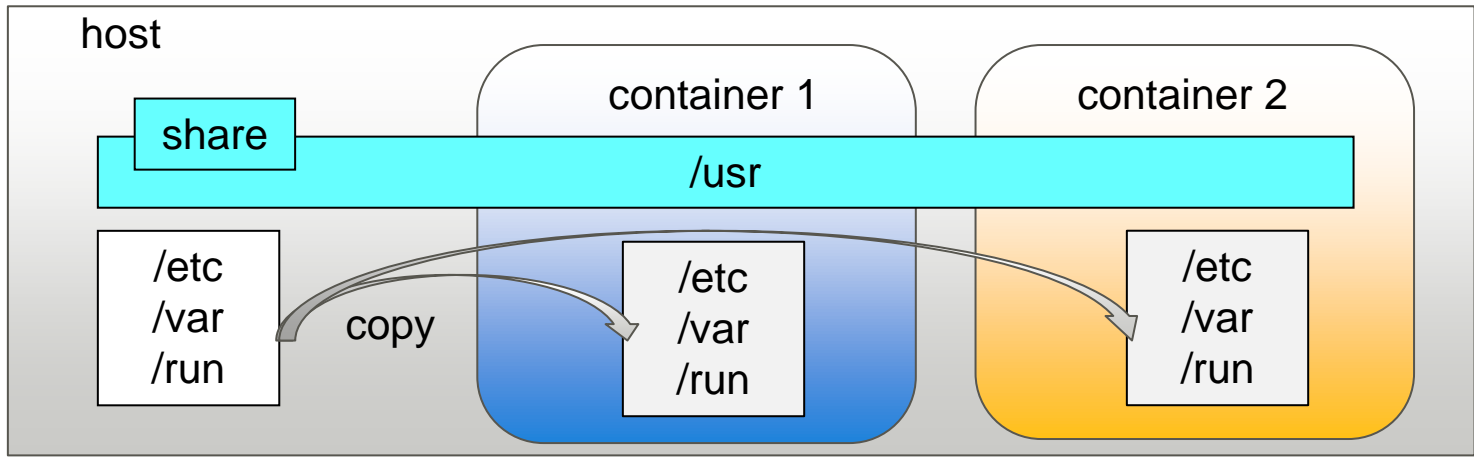

Each container users don't have to update software on each container

- When user update software of host, user of each container can use it It will reduce update cost very much
- no private installation

# Joint model (2/2)

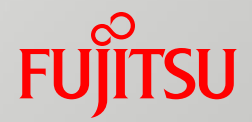

How to create new container's directories

- **Bind-mounted to host's directory** 
	- /usr
- Copied from host
	- /etc, /var
- Symbolic link
	- /bin, /sbin, /lib, /lib64,
- Automatically created when the container start
	- /dev, /proc, /tmp, /sys, /run
- Create empty directories
	- /boot, /home, /media, /mnt, /opt, /srv
	- .bashrc is only copied from host

• /root

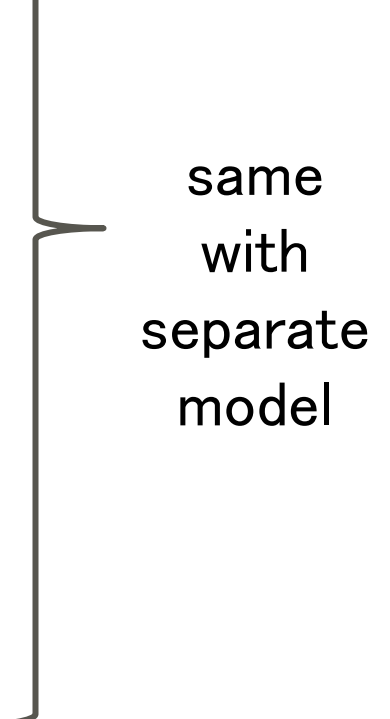

## Pros and cons of 2 models

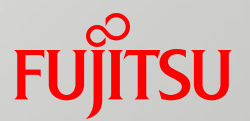

#### SEPARATE model

#### pros

- Private installation is allowed for each container
- cons
	- Creating new container is slower due to the time for runtime copy
		- runtime:5.4GiB, other files: 0.9GiB, total files : 6.3GiB (Fedora default install)

#### JOINT model

- pros
	- Creating new container is faster than SEPARATE model
		- No runtime copy (5.4GiB)
- cons
	- Due to same binaries are shared, private installation is disallowed
	- Stop all containers at software update

## Problem of runtime sharing

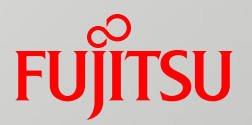

- Runtime is shared at Joint model, but how to install/update/erase a package?
	- For example, if user execute rpm/yum command in container, shared runtime affects host and other containers, but other files are still old

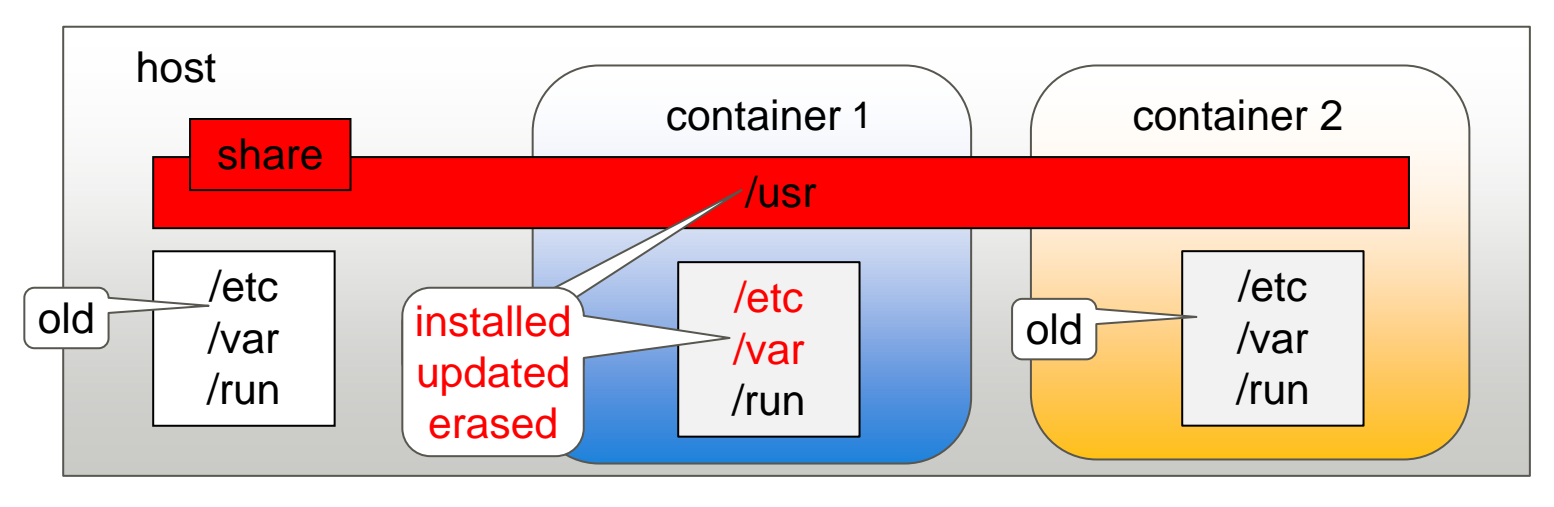

## How LXCF maintain runtime on Joint model (1/4) Fujitsu

- LXCF have special command to maintain software packages of host and guest
- Here is the step of the command
- 1. It makes "dummy" /usr directory for a container

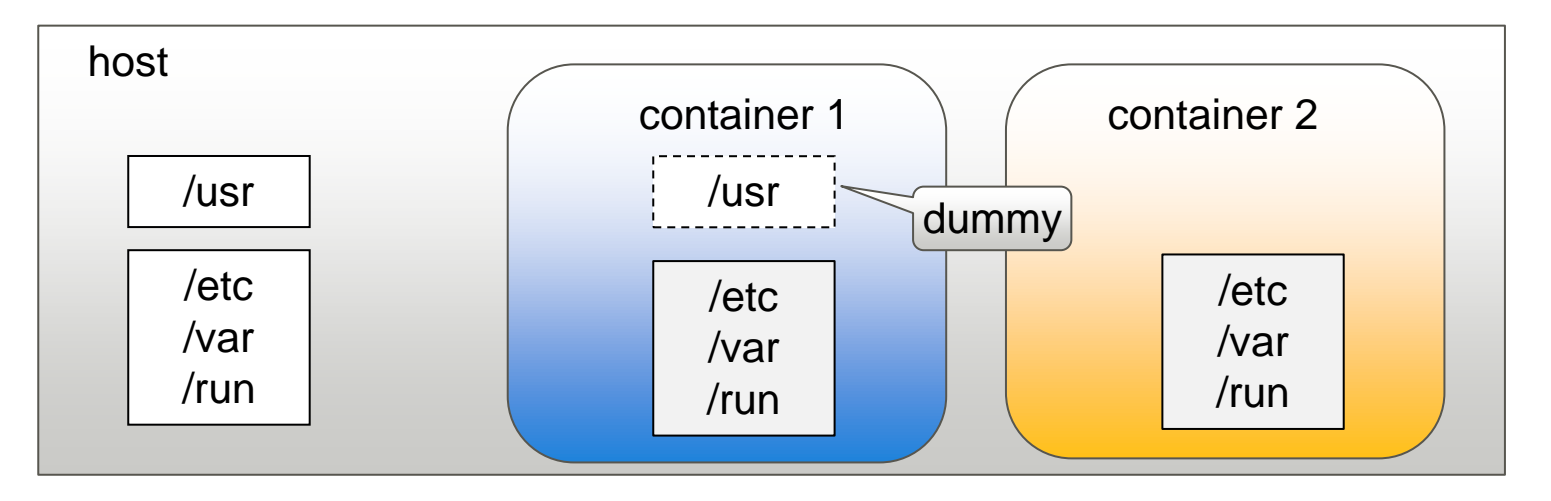

(cont.)

## How LXCF maintain runtime on Joint model (2/4)FUJITSU

- 2. It executes package maintenance command (yum/rpm) for the container
	- It installs/updates runtime of the "dummy" /usr directory on the container and config files in /etc, and so on if necessary
	- If erase is specified, it removes them

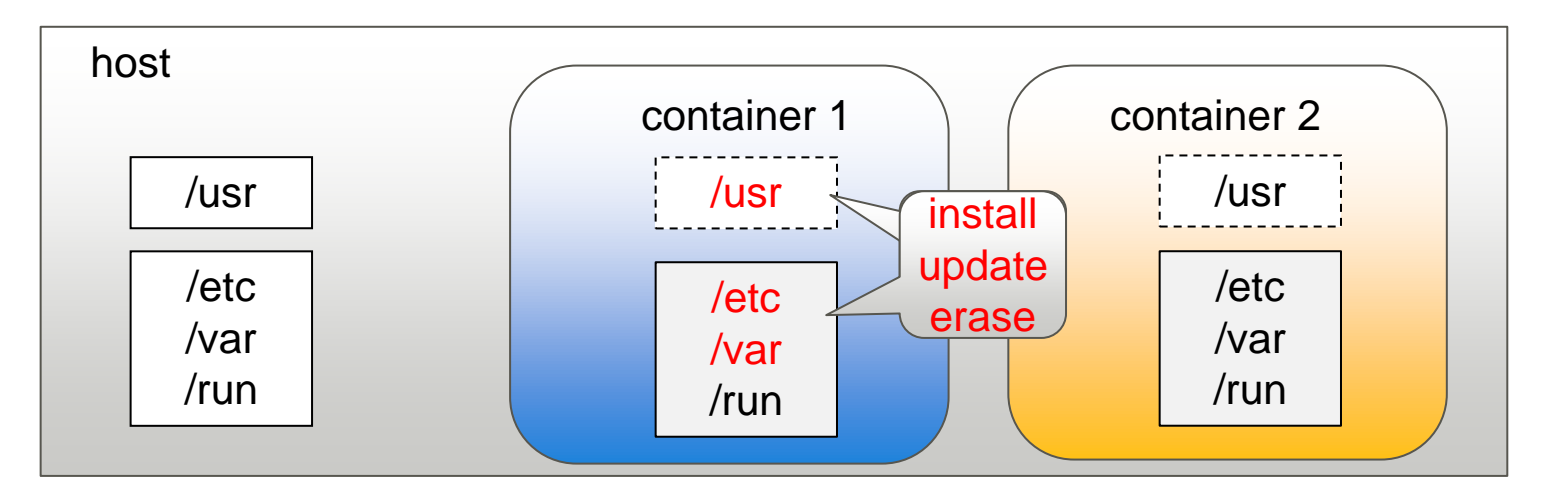

(cont.)

# How LXCF maintain runtime on Joint model (3/4)FUJITSU

3. Step 2 is repeated for other containers and host

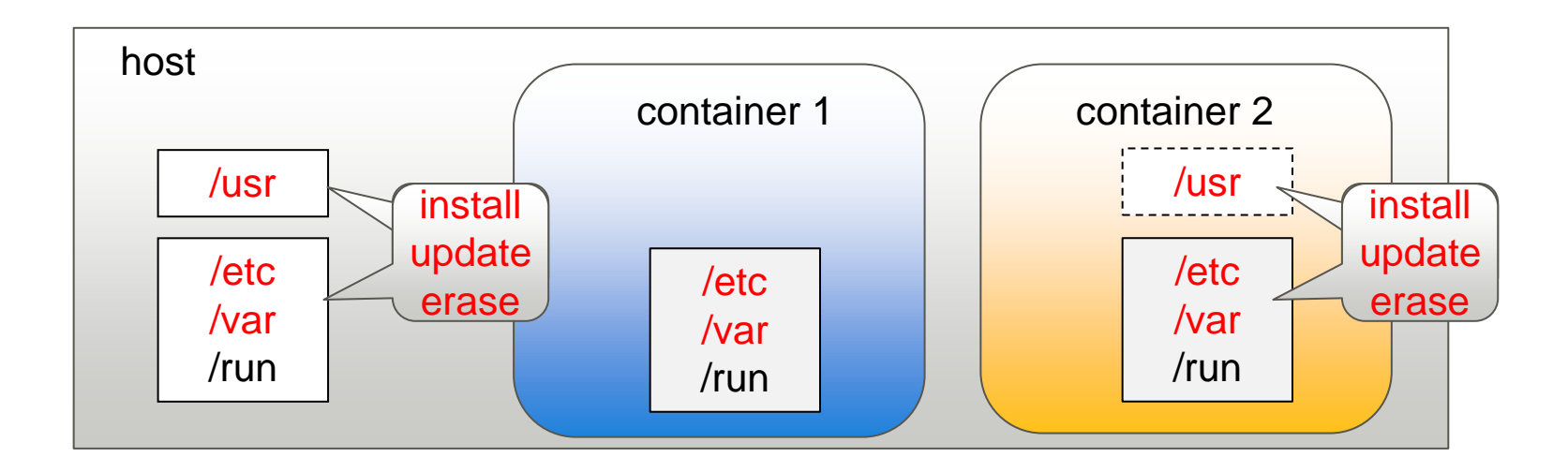

#### (cont.)

# How LXCF maintain runtime on Joint model (4/4) Fujitsu

4. runtime of host is shared again

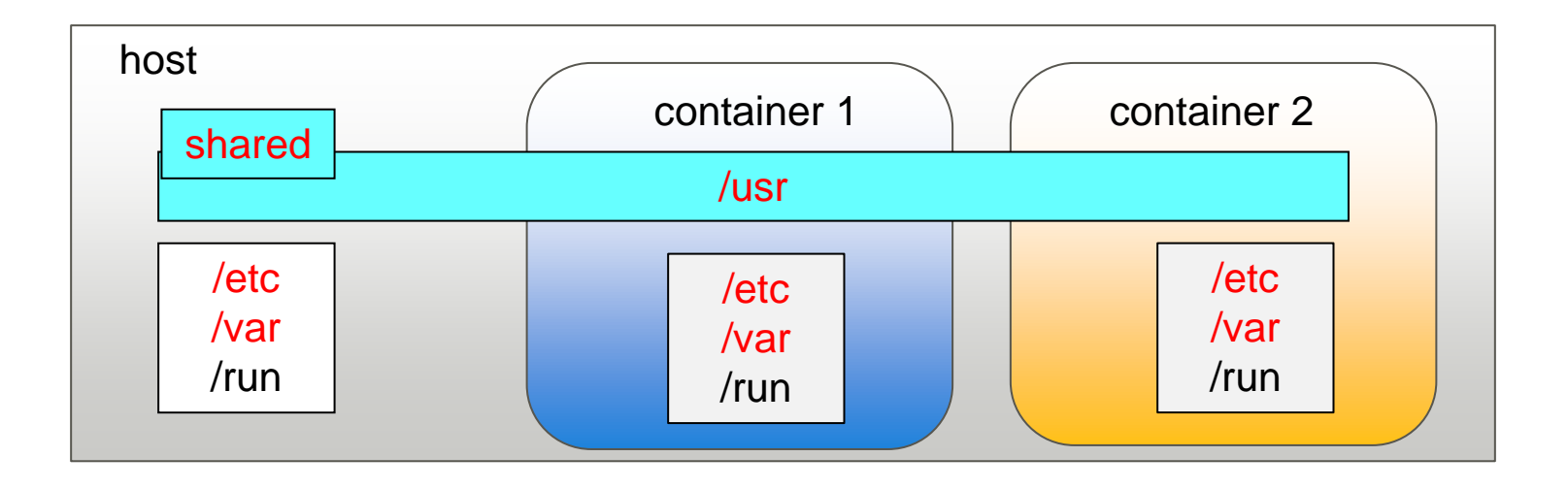

## Intended limitations of LXCF

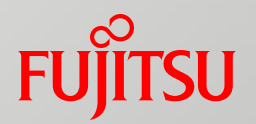

- LXCF provides same environment container with the host
	- same distribution, and same version
	- $\blacksquare$  If different environment is provided, LXCF can not maintain those containers
- Basically LXCF assume that host admin and containers' admins are same
	- To simplify security consideration
- Nested container is not supported
	- Necessary?

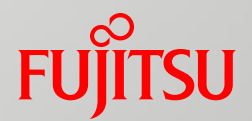

## How to use LXCF

## Basis of LXCF commands

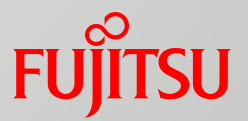

lxcf <subcommand> [ARGs]

#### $\blacksquare$  Example

- create and start new container
	- lxcf sysgen <new container name>
- stop and erase the container
	- lxcf erase <container name>
- start the container
	- lxcf start <container name>
- stop the container
	- lxcf stop < container name >

Only root user can execute lxcf commands on host

## Create and start new container

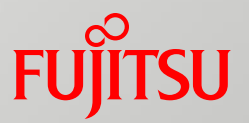

- To create and start new container
	- # lxcf sysgen <new container's name>
- New container's root directory
	- /opt/lxc/<new container's name>/
	- LXCF make directories depends on the setting of Separate or Joint model as I mentioned
- LXCF containers can start automatically when host boots up with the following command
	- # lxcf autostart <container's name>
- Disable the above autostart setting
	- # lxcf autostart -d <container's name>

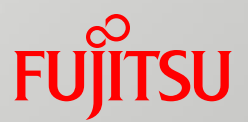

■ When LXCF package is installed, it creates lxcfnet1(virbr1) on host

■ NAT (192.168.125.0/24, gateway: 192.168.125.1)

- LXCF assigns a "fix" IP address for new container
	- $\blacksquare$  It registers to /etc/hosts file of host with new container's name automatically

#### More commands to manage containers **FU**

- Clone a container
	- # lxcf clone <src container name> <new container name>
- Copy file or directory from host to each containers
	- # lxcf deploy <file name | directory name>
- **E** check containers status
	- $\Box$  # lxcf list

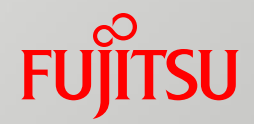

# **Easy setting for resource control Examples**

- Limit cpu usage rate for a container
	- # lxcf cpurate <container's name> <cpu usage ratio>
- Limit the amount of available memory for a container
	- # lxcf memlimit <container's name> <amount of memory>
- Limit container's numa node
	- # lxcf numa <container's name> <numa-node numbers>
- Limit device's throughput of read for a container
	- # lxcf blkiops\_r <container's name> <read limit>
- Confirm resource control settings
	- # lxcf show < container's name >

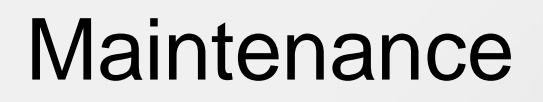

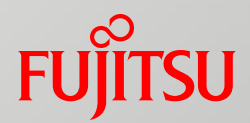

## ■ As I described, LXCF has special command for maintain containers

• # lxcf update <maintenance commands>

Example) #lxcf update yum update -y <*packcage\_name> or* #lxcf deploy <rpm package name>

#lxcf update rpm -Uvh <rpm package name>

#### Demo

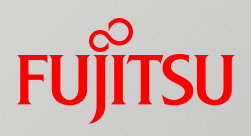

## LXCF Screenshot on GUI

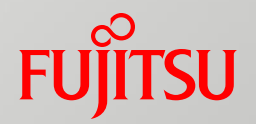

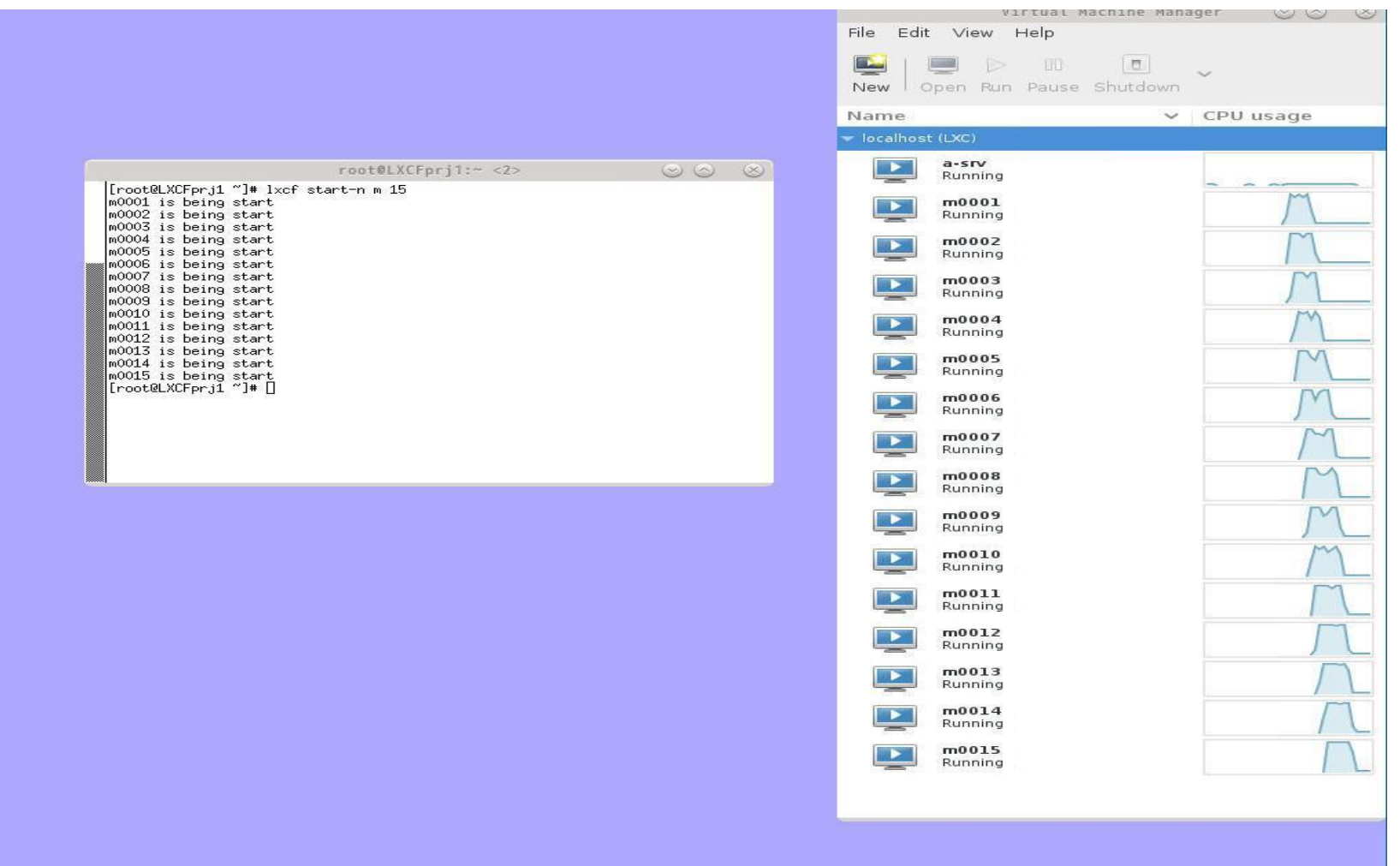

Version of LXCF, distribusion and licence

- Current version is 0.5
- LXCF works on Fedora 19/20
	- **LXCF** is mainly developed on Fedora 20.
	- Trying to merge the LXCF package into Fedora21
- LXCF will be able to run on CentOS 7 / RHEL7
- License of LXCF is GPL v2

## Todo

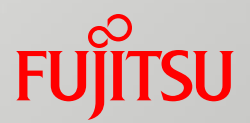

## ■ Btrfs support

- Use Copy On Write feature of Btrfs
- More flexible network setting
- Share runtime under / opt in Joint model ■ ISV's application/middleware installed under it REST API?

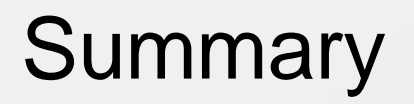

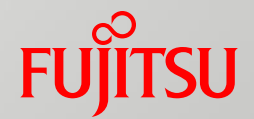

#### ■ Introduce LXCF

- Why LXCF is created
- Design of LXCF
- How to use LXCF

#### ■ Todo

## Refernces

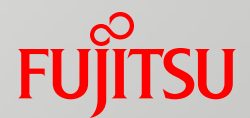

## ■ Web page

- **<http://sourceforge.net/projects/lxcfacility>**
- **Mailing List** 
	- <https://lists.sourceforge.net/lists/listinfo/lxcfacility-allmail1>
- $\blacksquare$  New patch/proposal is welcome

# FUJITSU

# shaping tomorrow with you

Publicly Available Information

# Why copy the files into container?

■ Q: Other userland tools make container's system volume via network (apt-get, yum, or download images). Why does LXCF copy files from host?

**D** A:

- 1. Mission critical system is often disconnected from internet due to user's policy
	- User may not be able to install/update software via network
- 2. The result of focusing same environment between host and guest as much as possible

#### Other userland tools

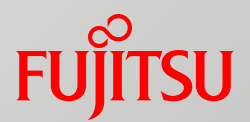

#### lmctfy

- Currently, it focuses only easy resource control and isolation in host
- no description about long life
- Systemd-nspawn
	- man page says "for debugging, testing, and building"